**?-股识吧**

 $100 \qquad \qquad 100$ 

 $4000$  $($ )  $400 \times 30 = 120$   $10\%$   $10\%$   $12$   $12$   $12$   $12$  $($   $400 \times 30 = 120$   $10\%$   $12$   $)$  $\ddot{?}$  and  $\ddot{?}$  and  $\ddot{?}$ .  $3600$  (  $2-3$ )  $3600 \t 300 \t 4000$  (  $(4000-3600)\times300=12($   $)($  $12$  $4000$  3600  $($  $4400$   $(4400-4000 \times 300-12($   $)$   $)$ 

 $12$ 

 $\frac{1}{2}$  and  $\frac{1}{2}$  and  $\frac{1}{2}$  a

**K** 40 K

 $K$  $\kappa$  , and  $\kappa$  , and  $\kappa$  , and  $\kappa$  , and  $\kappa$  , and  $\kappa$  $K<sub>h</sub>$  $K$  and  $K$  $K$  $k$ Ps: we have the set of the set of the set of the set of the set of the set of the set of the set of the set of the set of the set of the set of the set of the set of the set of the set of the set of the set of the set of t  $\frac{1}{2}$ ,  $\frac{1}{2}$ ,  $K$ ,  $K$  $K$  $K$  $K$ 

 $K$  and  $1$ 

 $2<sub>l</sub>$  $\sqrt{a}$ 

2022-09-24

 $\overline{2/4}$ 

, and the contract of the contract of the contract of the contract of the contract of the contract of the contract of the contract of the contract of the contract of the contract of the contract of the contract of the con

2、期货(Futures)与现货完全不同,现货是实实在在可以交易的货(商品),期

参考资料:\*://tieba.baidu\*/f?kw=%B9%C9%C6%B1%B9%AB%CA%BD%D7%A8%B

C%D2

 $50$  ,  $\frac{1}{2}$ 

 $\frac{1}{\sqrt{2}}$  as  $\frac{1}{\sqrt{2}}$  $Hi$ 

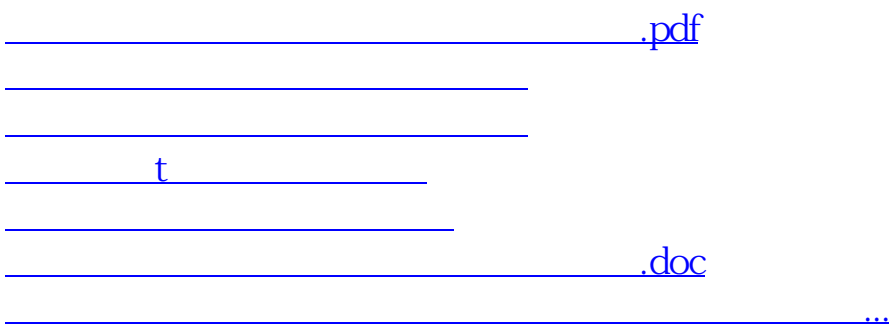

<https://www.gupiaozhishiba.com/article/61842815.html>